# S1000-002<sup>Q&As</sup>

IBM Cloud Pak for Data Systems V1.x Administrator Specialty

### **Pass IBM S1000-002 Exam with 100% Guarantee**

Free Download Real Questions & Answers **PDF** and **VCE** file from:

**https://www.leads4pass.com/s1000-002.html**

100% Passing Guarantee 100% Money Back Assurance

Following Questions and Answers are all new published by IBM Official Exam Center

**C** Instant Download After Purchase

**83 100% Money Back Guarantee** 

365 Days Free Update

**Leads4Pass** 

800,000+ Satisfied Customers

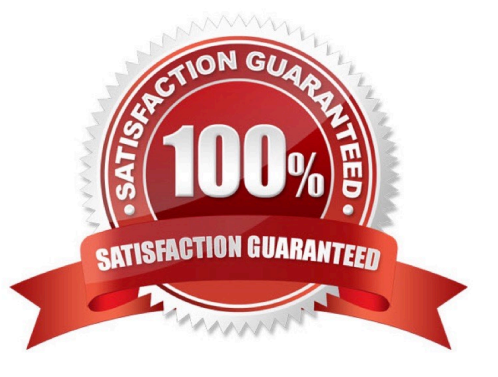

## **Leads4Pass**

#### **QUESTION 1**

What are two types of alert rules in Cloud Pak for Data System? (Choose two.)

- A. SNMP rules
- B. action rules
- C. email rules
- D. Call Home rules
- E. trap rules

Correct Answer: AD

#### **QUESTION 2**

Which node personality should be used before scaling up a Cloud Pak for Data System environment?

- A. default
- B. unset
- C. undefined
- D. none
- Correct Answer: A

#### **QUESTION 3**

Which command will manually close an alert with id 1234?

- A. ap issues -d 1234
- B. ap --close 1234
- C. ap issues --close 1234
- D. ap --close alert 1234

Correct Answer: A

#### **QUESTION 4**

Which utility collects diagnostic information for all components?

#### A. apdiag

### **Leads4Pass**

- B. apinfo
- C. apsyslog
- D. aplogcollect
- Correct Answer: A

#### **QUESTION 5**

Which command is used on Cloud Pak for Data System to reset a password policy to the system initial values?

- A. ap config reset-pwpolicy
- B. ap setup reset-pwpolicy
- C. ap\_external\_ldap reset-pwpolicy
- D. apusermgmt reset-pwpolicy
- Correct Answer: D

[S1000-002 PDF Dumps](https://www.leads4pass.com/s1000-002.html) [S1000-002 Practice Test](https://www.leads4pass.com/s1000-002.html) [S1000-002 Exam Questions](https://www.leads4pass.com/s1000-002.html)